[性能分析和调优](https://zhiliao.h3c.com/questions/catesDis/2085) **[吴成井](https://zhiliao.h3c.com/User/other/60552)** 2023-11-02 发表

问题描述

MySQL 8.0.30 之后如何更改 REDO 日志文件大小

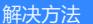

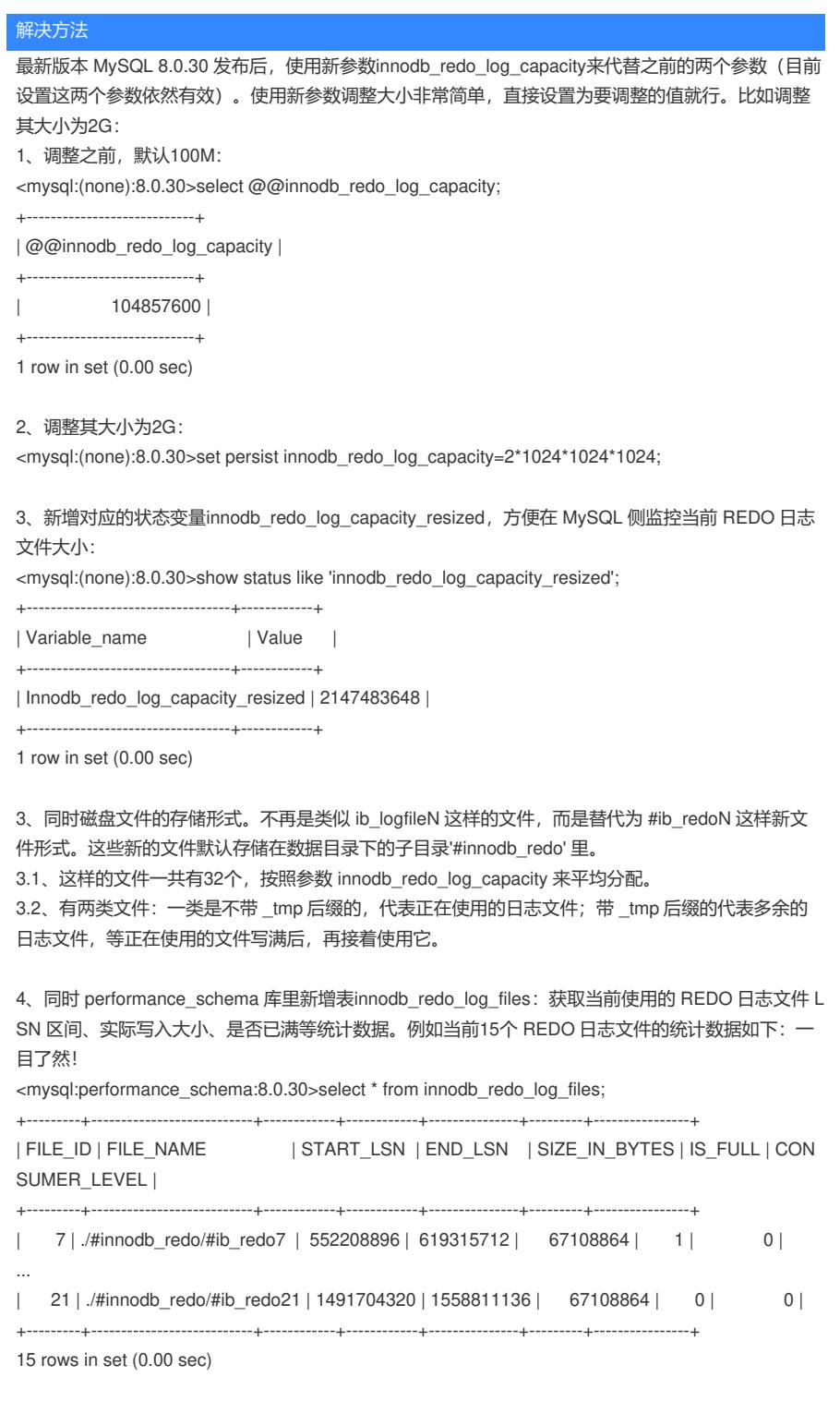